## **Анкета по предоставлению сведений о внедрении передового опыта (практики) в области безопасности и охраны труда на предприятии\***

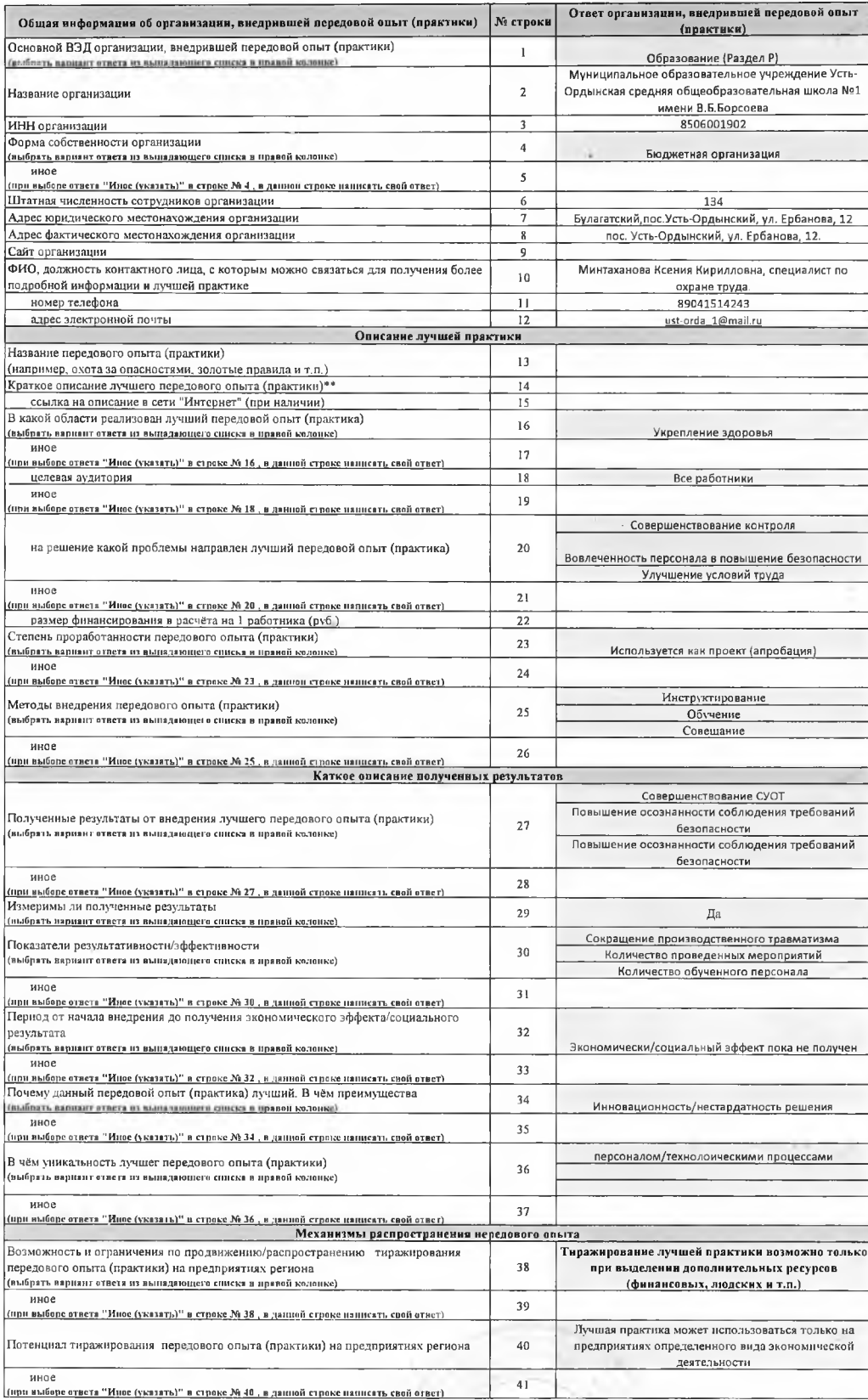

*Ли ректор школы:*

Я.С.Барнаков